# Погические элементы

**OBM** STREET

**Логический элемент** – это небольшая часть электронной логической схемы, которая выполняет элементарную логическую функцию.

- $0 \text{now}$  (false)
- 1 –истина (true)

Каждый логический элемент имеет свое условное обозначение, которое выражает его логическую функцию.

Работу логических элементов описывают с помощью таблиц истинности.

**Таблица истинности** – это табличное представление логической схемы.

# 1. Схема «И» логическое умножение

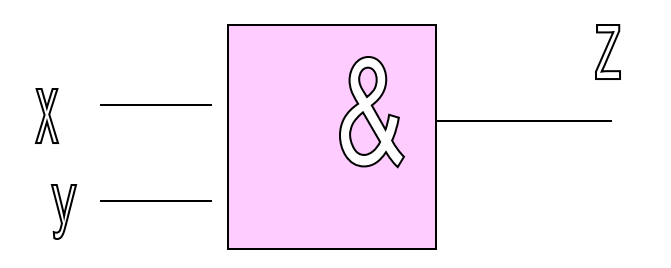

X&Y

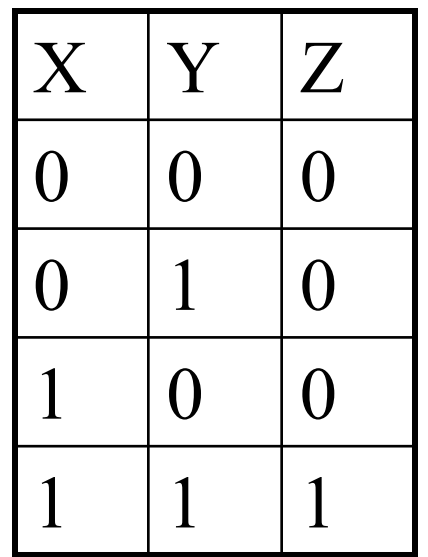

#### 1. Схема «ИЛИ» логическое сложение

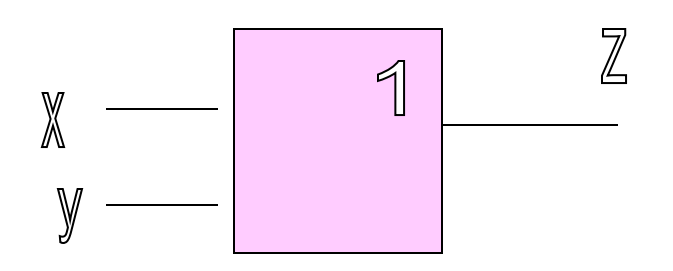

**XVY** 

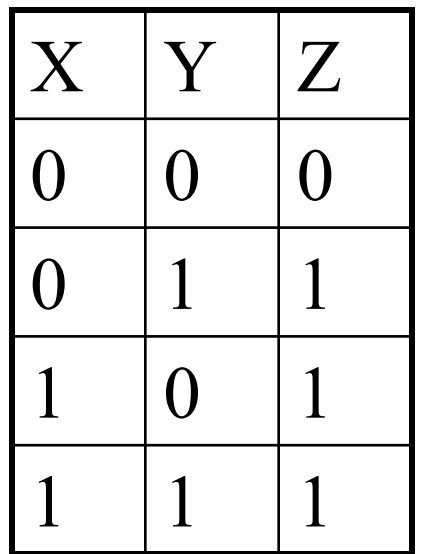

# 1. Схема «НЕ» логическое отрицание

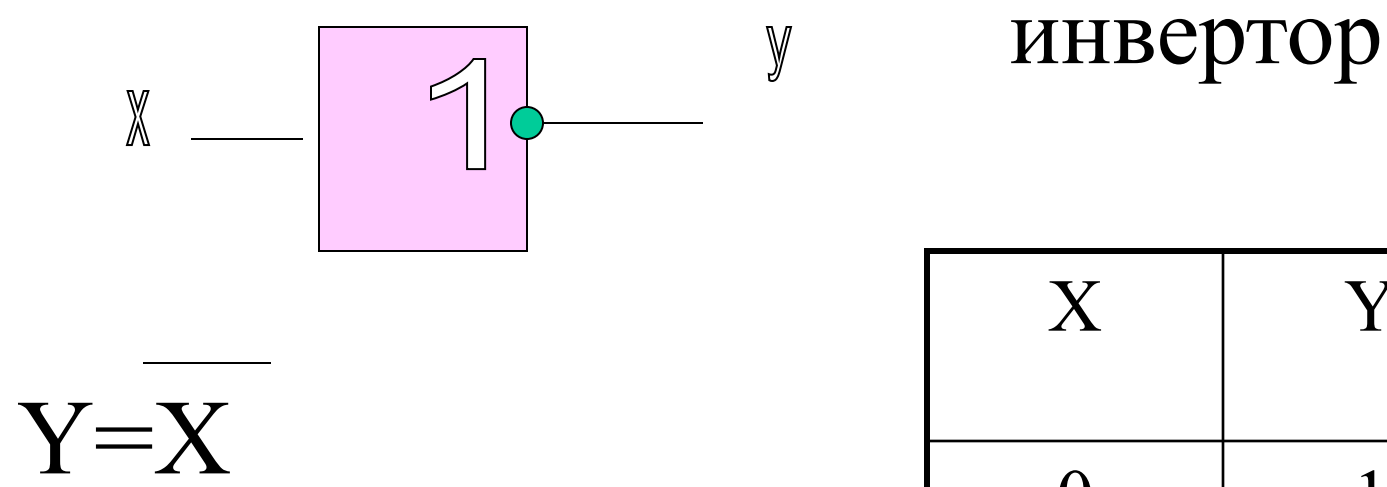

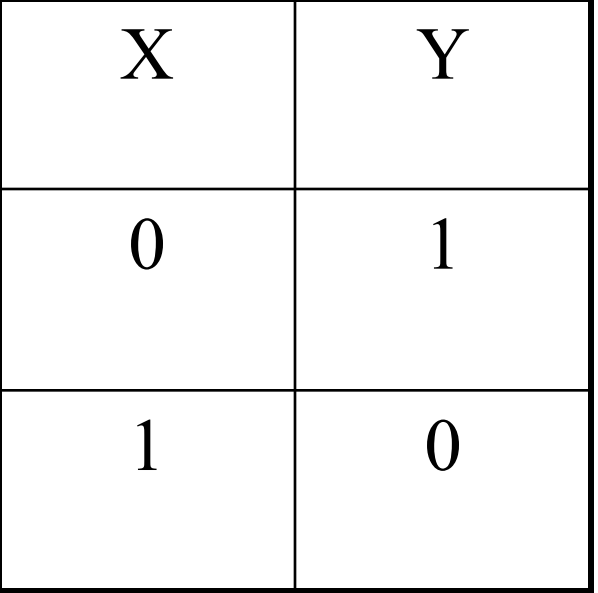

### 1. Схема «И -НЕ» элемент Шеффера

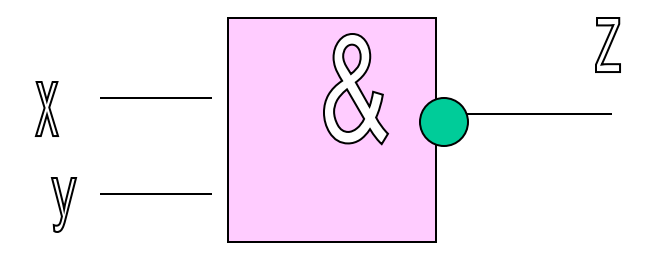

 $Z = X \& Y$ 

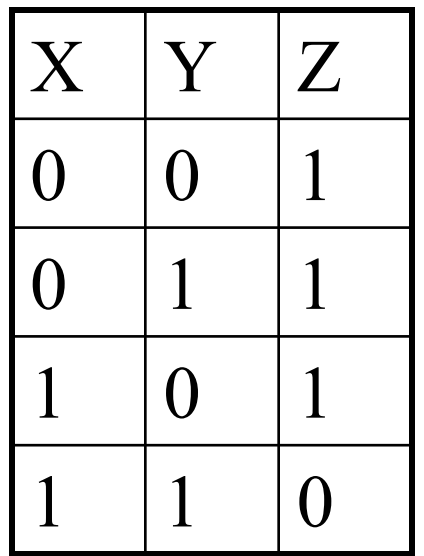

#### $1. Cxema \langle MJIH-HE \rangle$ стрелка Пирса

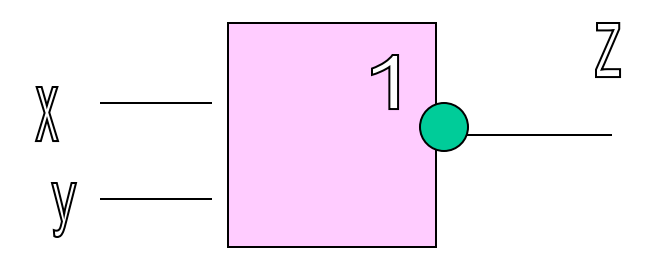

 $Z = XYY$ 

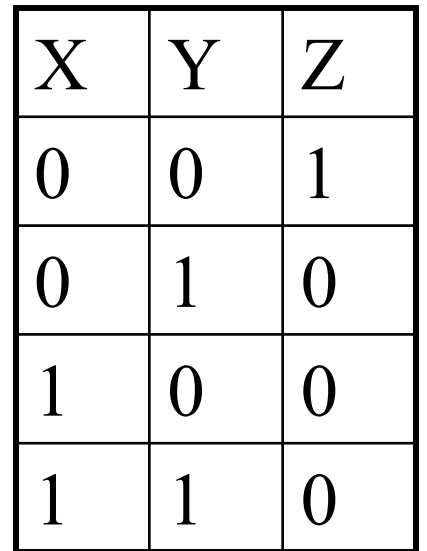

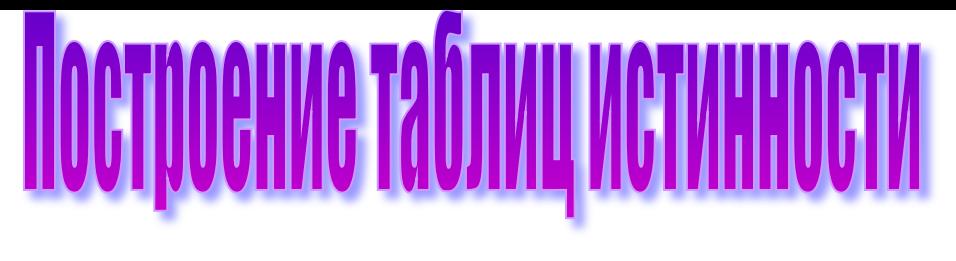

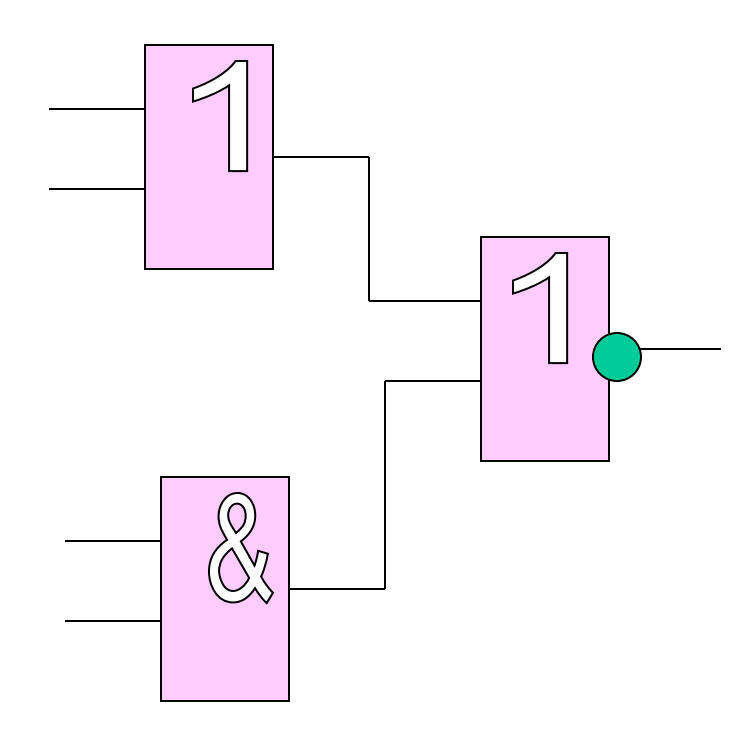

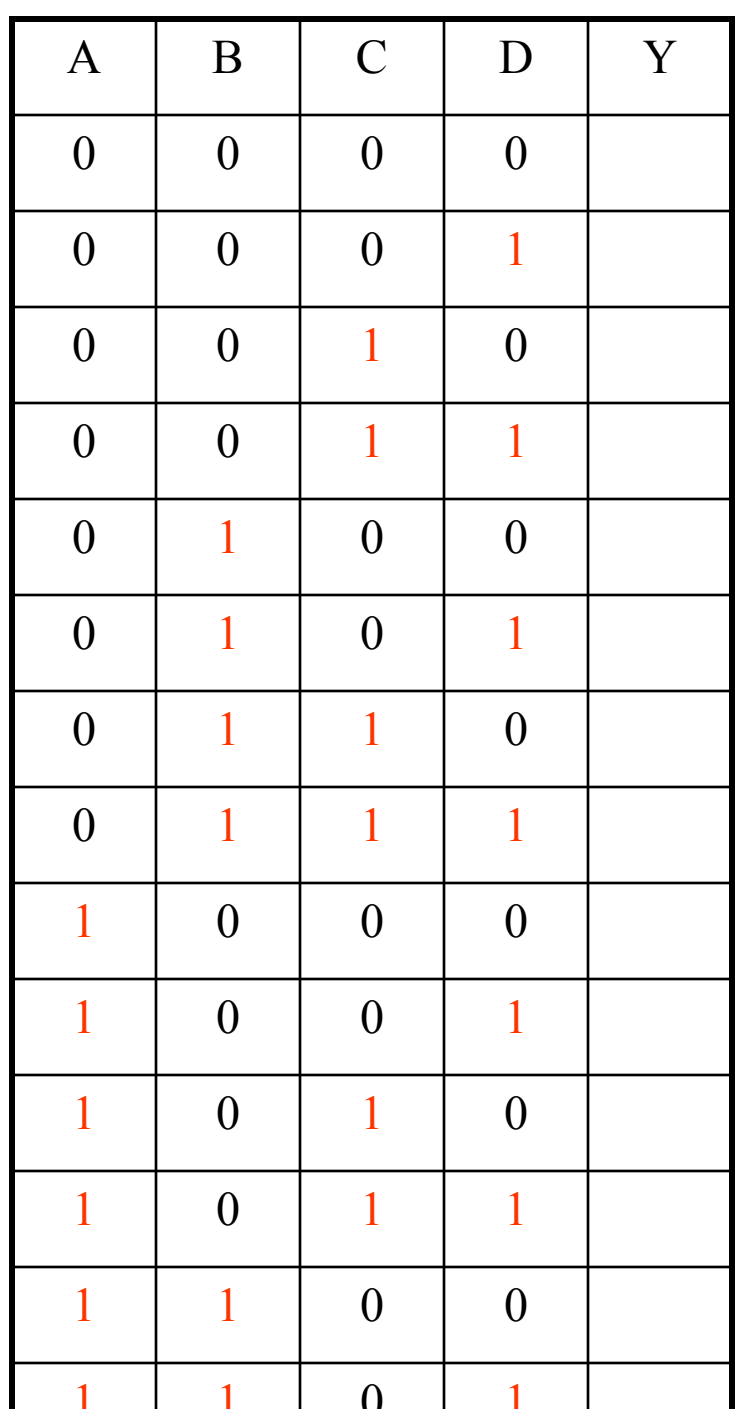